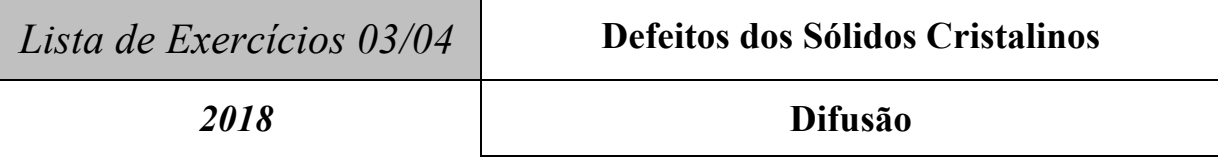

1. Em condições de equilíbrio, qual é o número de lacunas presente em  $1 \text{ m}^3$  de cobre a 1000ºC?

Dados:

N<sub>L</sub>: número de lacunas por unidade de volume

N: número total de sítios atômicos por unidade de volume

T: temperatura em graus Kelvin

 $Q_L$ : energia de ativação para formação de uma lacuna = 0,9 eV

 $ρ: densidade do Cu (a 1000 °C) = 8,4 g.cm<sup>-3</sup>$ 

 $A_{\text{Cu}}$ : massa atômica do Cu = 63,5 g.mol<sup>-1</sup>

k: constante de Boltzmann =  $8,614 \times 10^{-5}$  eV K<sup>-1</sup>

N<sub>A</sub>: número de Avogadro =  $6,022 \times 10^{23}$  mol<sup>-1</sup>

Sabe-se que: 
$$
N_L = N \exp(-\frac{Q_L}{kT})
$$
 com  $N = \frac{N_A \rho}{A_{Cu}}$ 

2. A densidade de um sólido metálico monocristalino pode ser avaliada teoricamente assumindo que todos os sítios de sua estrutura cristalina estejam ocupados por átomos. No entanto, como para os sólidos em equilíbrio termodinâmico as lacunas estão sempre presentes na estrutura cristalina, a densidade real dos sólidos é sempre menor do que a avaliada teoricamente, na forma descrita acima. Consideremos aqui o caso de uma amostra monocristalina de alumínio. Sabemos que para o alumínio: a estrutura cristalina é cúbica de faces centradas, a massa atômica é igual a  $26,98$  g.mol<sup>-1</sup> e o parâmetro de rede na temperatura em que se encontra a amostra vale 0,4049 nm.

.

Dado: número de Avogadro =  $6.022 \times 10^{23}$  mol<sup>-1</sup>

a) Avalie teoricamente a densidade da amostra em g.cm<sup>-3</sup>.

b) A densidade obtida experimentalmente para a amostra foi de  $2,697$  g.cm<sup>-3</sup>. Compare esse valor com o calculado no item 2a). Caso haja alguma discrepância entre esses dois valores, determine: (i) a densidade de lacunas presente na amostra por cm<sup>3</sup> e (ii) a fração de átomos ausentes na estrutura cristalina.

Observação: Seja criterioso na utilização dos algarismos significativos.

3. A energia por unidade de comprimento, *U*, associada a uma discordância em cunha pode ser estimada utilizando a expressão  $U = 0.5$  Gb<sup>2</sup>, onde b é o comprimento do vetor de Burgers e G é o módulo de cisalhamento. Utilizando os dados abaixo, estime o valor dessa densidade de energia para o caso da prata.

Dados: a estrutura cristalina da prata é cúbica de faces centradas;

- o parâmetro de rede vale 0,409 nm;
- o vetor b é paralelo à direção [110];
- o módulo de cisalhamento da prata vale G = 28,8 GPa.

4. Calcule a composição, em porcentagem de massa e em porcentagem atômica, de uma liga fabricada com 218,0 kg de Ti, 14,6 kg de Al e 9,7 kg de V.

Dados: massa atômica do Ti: 47,88 g.mol<sup>-1</sup>

massa atômica do Al: 26,98 g.mol<sup>-1</sup> massa atômica do V:  $50.94$  g.mol<sup>-1</sup>

5. Uma chapa de 5,0 mm de espessura de paládio com uma área de secção reta de 0,20 m<sup>2</sup> é utilizada como membrana difusional para purificar hidrogênio. A chapa é mantida entre duas atmosferas de gás: de um lado da chapa tem-se alta pressão constante (com o gás impuro) e do outro lado uma atmosfera de baixa pressão constante (com o gás puro). Calcule a massa de hidrogênio purificada por hora, para uma concentração de hidrogênio de 1,5 kg.m<sup>-3</sup> no lado de alta pressão da chapa e de  $0.30 \text{ kg.m}^{-3}$  no lado de baixa pressão da chapa.

Sabe-se que o coeficiente de difusão do hidrogênio no paládio na tempertaura do processo vale  $1,0x10^{-8}$  m<sup>2</sup>.s<sup>-1</sup>

6. Considere uma peça de aço com uma concentração inicial homogênea de carbono e igual a  $C_0 = 0.20\%$ . Para a realização de um tratamento de cementação, a concentração de carbono na superfície da peça  $(C_s)$  foi aumentada para 1,00% no instante de tempo t = 0 e, posteriormente, mantida constante nesse valor. Usando a tabela da função erro apresentada abaixo, calcule quanto tempo seria necessário, numa temperatura de 1000ºC, para se alcançar um conteúdo de carbono de 0,60% a uma distancia de 1,0 mm da superfície da peça. Sabe-se que o coeficiente de difusão do carbono no aço a  $1000^{\circ}$ C vale  $2,98\times10^{-11}$  m<sup>2</sup>.s<sup>-1</sup>.

Para seus cálculos utilize a solução da 2<sup>ª</sup> lei de Fick para difusão não-estacionária em uma barra semi-infinita,

$$
\frac{C_x - C_0}{C_s - C_0} = 1 - erf\left(\frac{x}{2\sqrt{Dt}}\right)
$$

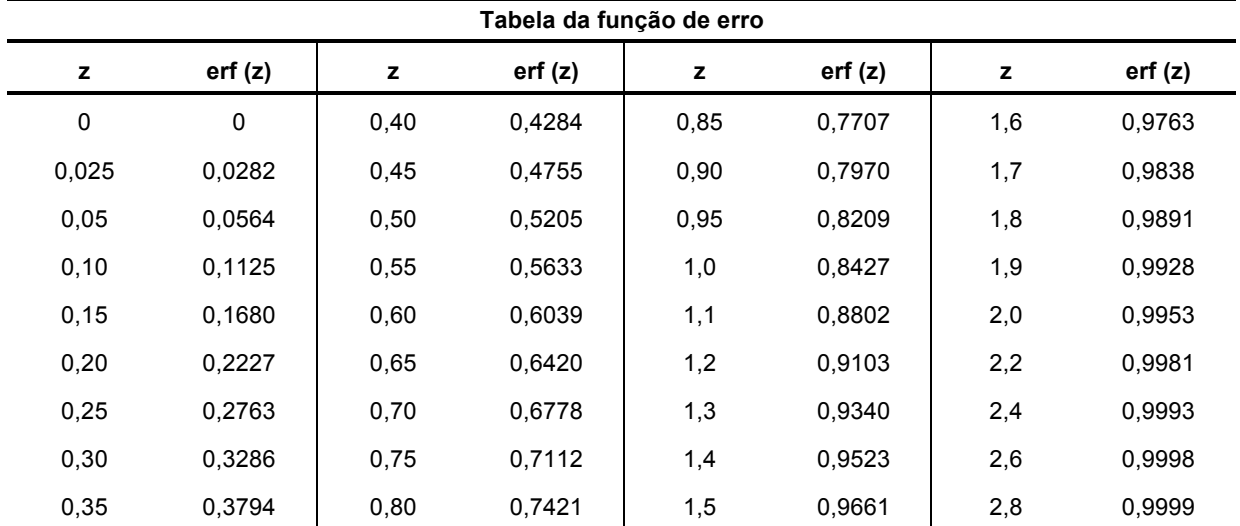

7. Recalcule o tempo de cementação para as condições do exercício anterior, só que desta vez utilize o gráfico-mestre da figura abaixo.

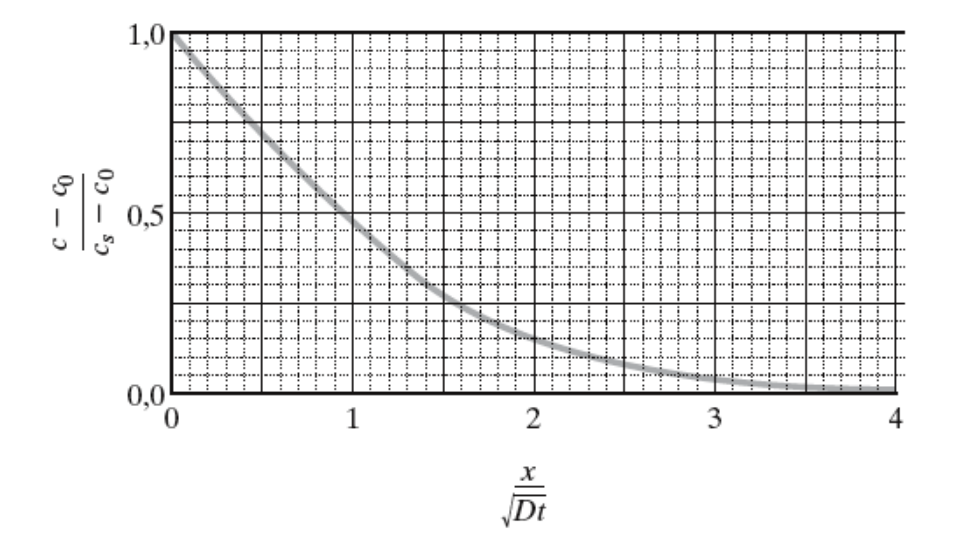

8. Um par de difusão (Cu-Ni) similar ao apresentado na figura abaixo é construído. Após um tratamento com duração de 700h a 1000°C (1273 K), a concentração de cobre no níquel a uma distância de 3,0 mm a partir da interface é de 2,5%. Qual a temperatura para o par de difusão atingir a mesma concentração (2,5% Cu) em uma posição 2,0 mm dentro do níquel, supondo o mesmo tempo de tratamento?

Dados: D<sub>0</sub> = 2,7x10<sup>-5</sup> m<sup>2</sup>.s<sup>-1</sup>; Q<sub>d</sub> = 256 kJ.mol<sup>-1</sup>; R = 8,31 J.mol<sup>-1</sup>.K<sup>-1</sup>

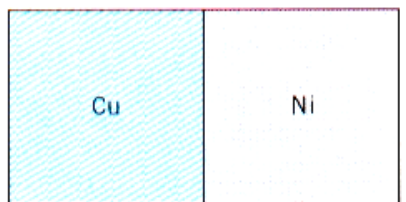

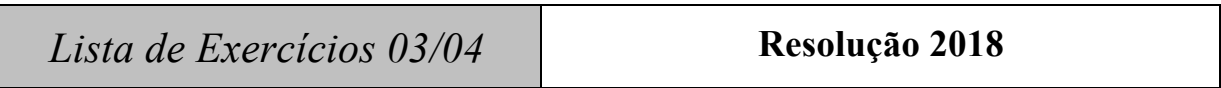

**1.**

$$
N = \frac{N_A \rho}{A_{cu}}
$$

$$
N = \frac{(6,022x10^{23} \frac{\text{átomos}}{\text{mol}})(8,4 \frac{\text{g}}{\text{cm}^3})(10^6 \frac{\text{cm}^3}{\text{m}^3})}{63,5 \frac{\text{g}}{\text{mol}}}
$$

N = 7,966 x 
$$
10^{28}
$$
 átomos/m<sup>3</sup>

$$
N_{L} = N \exp(-\frac{Q_{L}}{kT})
$$
  
\n
$$
N_{L} = (7,966x10^{28}) \exp\left(-\frac{0.9eV}{(8,614x10^{-5}eV/K)(1273K)}\right)
$$
  
\n
$$
\frac{N_{L} = 2,175x10^{25} \text{ lacunas/m}^{3}}{8.25 \times 10^{25} \text{ Acunas/m}^{3}}
$$

- **2.**
- 2a. ρ = (massa dos átomos da célula unitária ÷ volume da célula unitária)

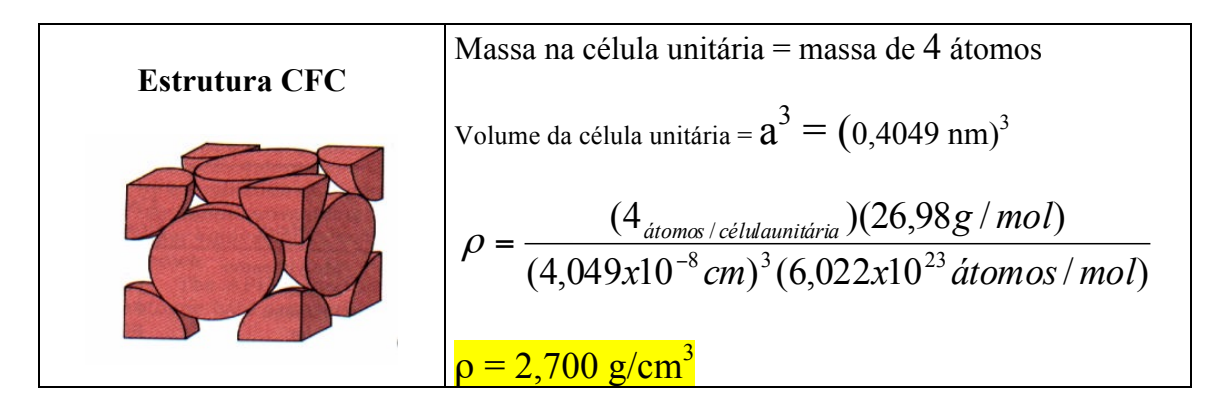

$$
2b. \frac{\text{Atoms}_{em}(\text{experimental})}{\text{cm}^3} = \frac{2,697}{(26,98)/(6,022x10^{23})} = 6,0198x10^{22} \text{ atoms}/\text{cm}^3
$$

$$
\frac{\hat{A} \times \hat{B}}{\hat{C} \times \hat{C}} = \frac{1}{\hat{C} \times \hat{C}} = \frac{1}{\hat{C} \times \hat{C}} = \frac{4}{(4.049 \times 10^{-8})^3} = 6.0258 \times 10^{22} \text{ atoms} / \text{cm}^3
$$
\n
$$
\frac{\text{Lacunas}}{\text{cm}^3} = \frac{\text{teórico}}{\text{cm}^3} - \frac{\text{experimental}}{\text{cm}^3} \implies \frac{\text{Lacunas}}{\text{cm}^3} = 6.0 \times 10^{19}
$$

Portanto, existe uma porcentagem de 0,1% de lacunas no alumínio nessas condições (algo em torno de uma lacuna para cada 1000 posições do reticulado).

**3.** A resolução dessa questão envolve o cálculo da magnitude do vetor de Burgers **b**. Esse valor pode ser obtido através do cálculo da distância entre pontos adjacentes do reticulado cristalino na direção de **b**. A direção de **b** é dada no enunciado: [110]. Também é dado no enunciado que o sistema cristalino da prata é o CFC.

No sistema CFC, a direção [110] é a diagonal das faces, conforme indicado na figura abaixo. A magnitude do vetor de Burgers **b** é dada, portanto, pela metade da diagonal da face do cubo.

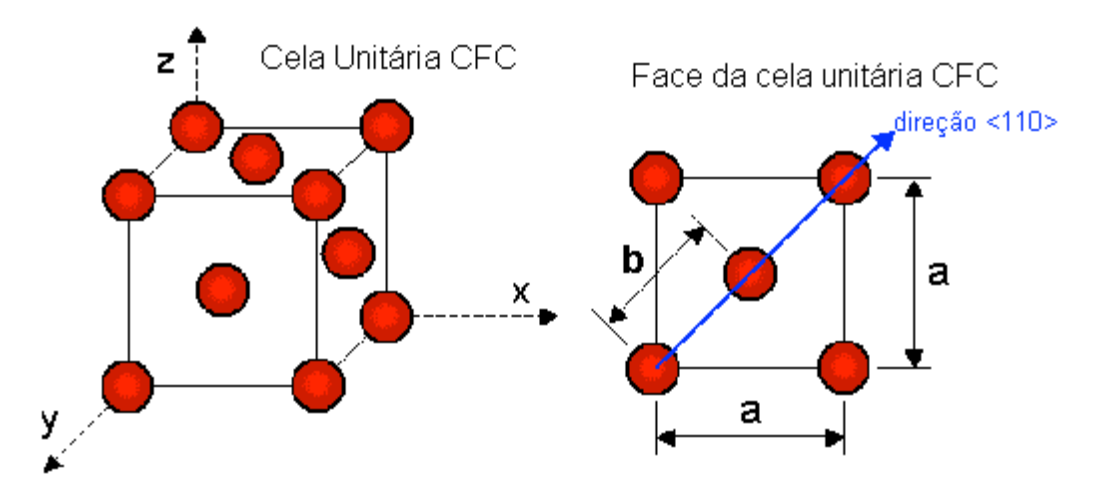

Geometricamente, a diagonal da face é dada por  $\sqrt{2}a$ . O comprimento do vetor de Burgers é a metade desse valor.

A energia por unidade de comprimento *U* então vale:  $a = 0,409$ nm  $G = 28.8 \text{ GPa}$  $U = \frac{1}{2} Gb^2 = \frac{1}{2} \times 28.8 \times 10^9 \times (0.289 \times 10^{-9})^2 = 1.20 \times 10^{-9}$  J.m<sup>-1</sup>

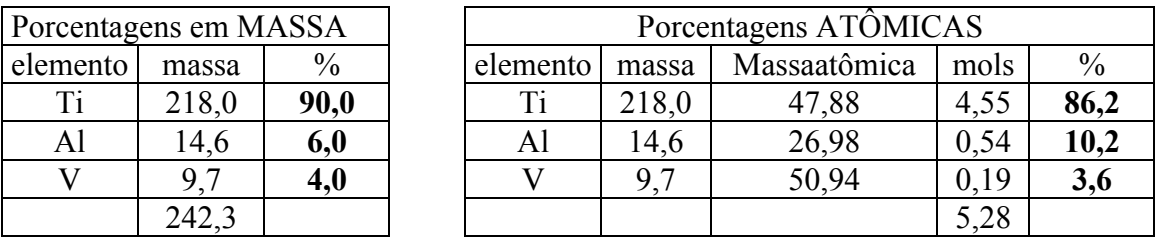

**5.**

**4.**

Uma placa de material com espessura x<sub>0</sub>, é mantida entre 2 atmosferas de gás: uma de alta pressão na superfície x=0, que produz uma concentração Ch, e uma atmosfera de baixa

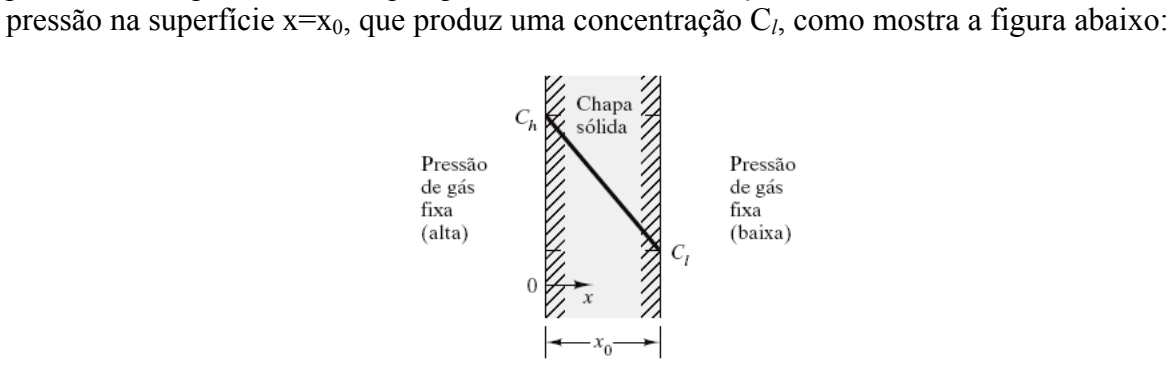

A primeira lei de Fick:

$$
J_x = -D \frac{\partial c}{\partial x},
$$

é simplificada pelo gradiente da concentração em estado estacionário através da equação

$$
\frac{\partial c}{\partial x} = \frac{\Delta c}{\Delta x} = \frac{c_h - c_l}{0 - x_0} = -\frac{c_h - c_l}{x_0}
$$

assim resultando

$$
J_x = -\frac{c_h - c_l}{x_0}
$$

Aplicando os dados fornecidos no enunciado

$$
J_x = -\left(1.0 \times 10^{-8} \frac{m^2}{s}\right) \left[-\frac{(1.5 \frac{kg}{m^3} - 0.3 \frac{kg}{m^3})}{(5 \times 10^{-3} m)}\right]
$$
  

$$
J_x = 2.4 \times 10^{-6} \frac{kg}{m^2 s} \times 3.6 \times 10^3 \frac{s}{h} = 8.6 \times 10^{-3} kg/m^2.h
$$

A massa total do hidrogênio purificado será, então, esse fluxo vezes a área da membrana:

$$
m = J_x \times A = 8.64 \times 10^{-3} \ kg/m^2 \cdot h \times 0.2 \ m^2 = 1.7 \times 10^{-3} \ kg/h
$$

## **6.**

Utilizando a segunda lei de Fick obtem-se a seguinte relação:

$$
\frac{C_x - C_0}{C_s - C_0} = 0.5 = 1 - \text{erf}\left(\frac{x}{2\sqrt{Dt}}\right)
$$

ou ainda pode-se escrever

$$
-\mathrm{erf}\left(\frac{x}{2\sqrt{\mathrm{Dt}}}\right) = 1 - 0.5 = 0.5
$$

Interpolando na Tabela da função de erro, obtemos

$$
\frac{0,5-0,4755}{0,5205-0,4755} = \frac{z-0,45}{0,50-0,45}
$$

ou

$$
z=\frac{x}{2\sqrt{Dt}}=0.4772
$$

ou

$$
t = \frac{x^2}{4(0.4472)^2 D}
$$

Portanto podemos calcular o tempo

$$
t = \frac{(1 \times 10^{-3} m)^2}{4 (0.4772)^2 (2.98 \times 10^{-11} m^2/s)}
$$
  
= 3.68 × 10<sup>4</sup> s ×  $\frac{1 h}{3.6 × 10^3 s}$   
 $t = 10.2 h$ 

**7.**

Pela figura apresentada, a condição para  $(c - c_0)/(c - c_0) = 0,5$  é

$$
\frac{x}{\sqrt{Dt}}\cong 0.95
$$

ou

$$
t=\frac{x^2}{(0.95)^2D}
$$

Utilizando o dado de difusividade apresentado no exercicio 6, obtemos

$$
t = \frac{(1 \times 10^{-3} \text{ m})^2}{(0.95)^2 (2.98 \times 10^{-11} \text{ m}^2/\text{s})}
$$

$$
= 3.72 \times 10^4 \text{ s} \times \frac{1 \text{ h}}{3.6 \times 10^3 \text{ s}}
$$

$$
t = 10.3 \text{ h}
$$

**Nota:** Existe uma boa proximidade com o cálculo do exercício 6. A diferença deve-se a necessidade de interpretação gráfica (neste problema) e interpolação tabular (no problema 6).

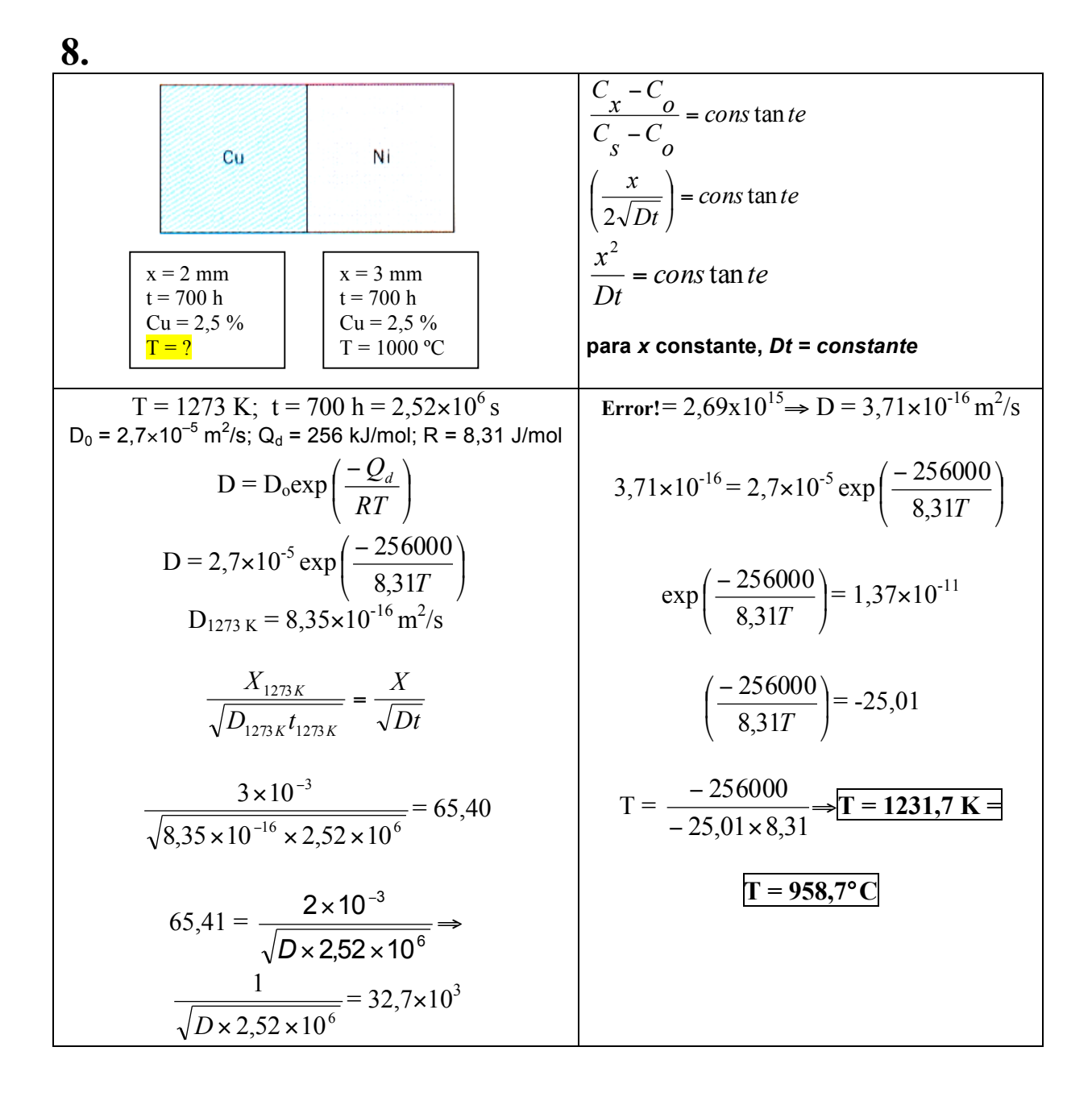

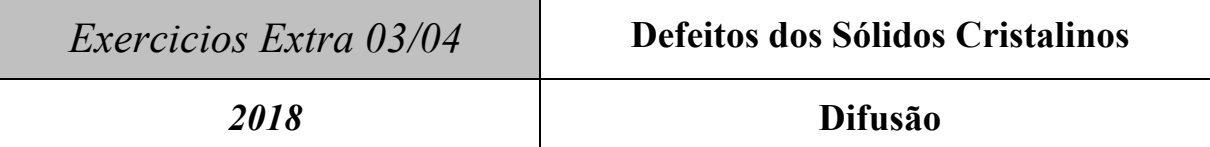

**1.** A purificação de hidrogênio pode ser feita por difusão do gás através de uma chapa de paládio a 600ºC. Calcule a quantidade de hidrogênio que passa por hora através de uma chapa de paládio com 6,0 mm de espessura e área de 0,25 m<sup>2</sup> a 600°C. Assumir um coeficiente de difusão de 1,7×10<sup>-8</sup> m<sup>2</sup>/s e que as concentrações de hidrogênio dos dois lados da chapa são 2,0 e 0,4 kg/m3 e que o sistema está em regime estacionário.

2. É feita a difusão durante 7h, a 1100°C, de boro numa pastilha de silício, inicialmente isenta de boro. Qual será a profundidade abaixo da superfície na qual a concentração em boro será de 10<sup>17</sup> átomos/cm<sup>3</sup>, se a concentração em boro na superfície for de 10<sup>18</sup> átomos/cm<sup>3</sup> ?

Dados : solução da 2ª lei de Fick para difusão não estacionária

$$
\frac{C_s - C_x}{C_s - C_0} = erf\left(\frac{x}{2\sqrt{Dt}}\right)
$$

Coeficiente de difusão do B no Si a 1100 $^{\circ}$ C: 4,0 x 10<sup>-13</sup> cm<sup>2</sup>/s

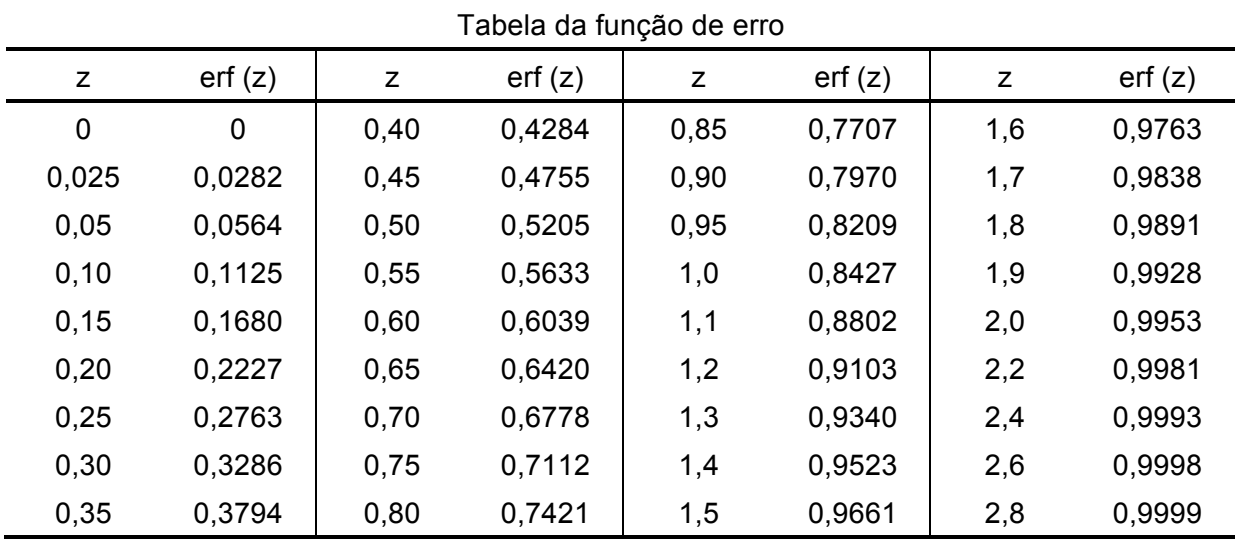

## *Exercícios Extra 03/04* **Exercícios Extra - Resolução**

**1.** O processo de difusão acontece em **regime estacionário**. Assim sendo, deve ser empregada para o cálculo a **primeira lei de Fick** :

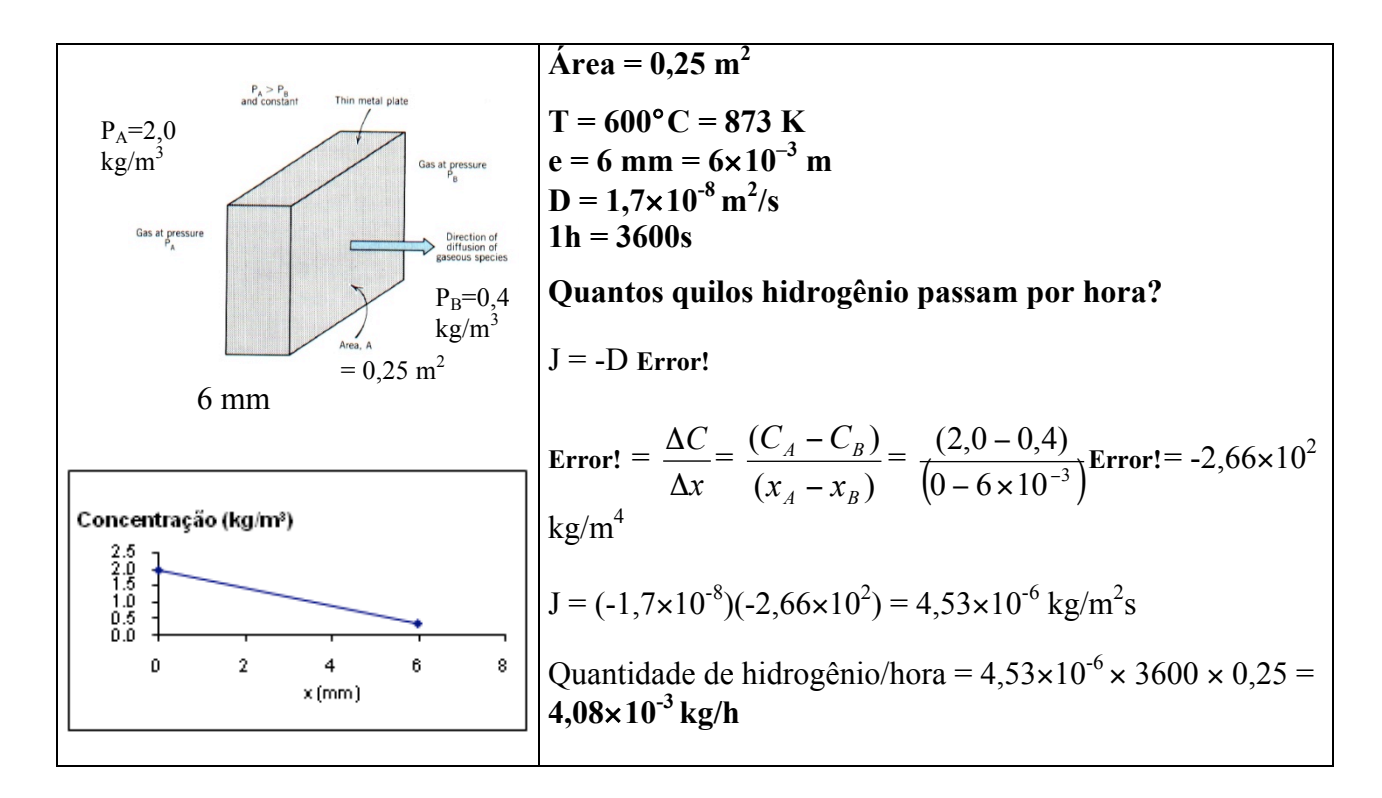

**2.** O processo de difusão acontece em **regime não estacionário**. Assim sendo, deve ser empregada para o cálculo a **segunda lei de Fick** :

$$
\frac{\partial \mathbf{C}}{\partial t} = \frac{\partial}{\partial \mathbf{x}} \left( D \frac{\partial \mathbf{C}}{\partial \mathbf{x}} \right)
$$

Assumindo-se que o coeficiente de difusão não depende da concentração de boro (e, portanto, não depende da posição no interior da pastilha se silício), a equação da segunda lei de Fick pode ser escrita como:

$$
\frac{\partial C}{\partial t} = D \frac{\partial^2 C}{\partial x^2}
$$

Sendo assumidas as seguintes condições de contorno:

- $\bullet$  O teor de boro na superfície da pastilha de silício é constante (ou seja, Cs = constante)
- O coeficiente de difusão para uma dada temperatura não varia com a concentração (D  $=$  constante)
- O teor de boro da pastilha antes do processo de difusão é constante e igual a Co (no caso do exercício,  $Co = 0$ )

A solução para a equação é dada por uma das equações abaixo (que, no fundo, são uma só equação, escrita de duas formas diferentes):

$$
\frac{C_s - C_x}{C_s - C_o} = erf\left(\frac{x}{2\sqrt{Dt}}\right)
$$
ou 
$$
\frac{C_x - C_o}{C_s - C_o} = 1 - erf\left(\frac{x}{2\sqrt{Dt}}\right)
$$
  
onde erf é a *função erro*.

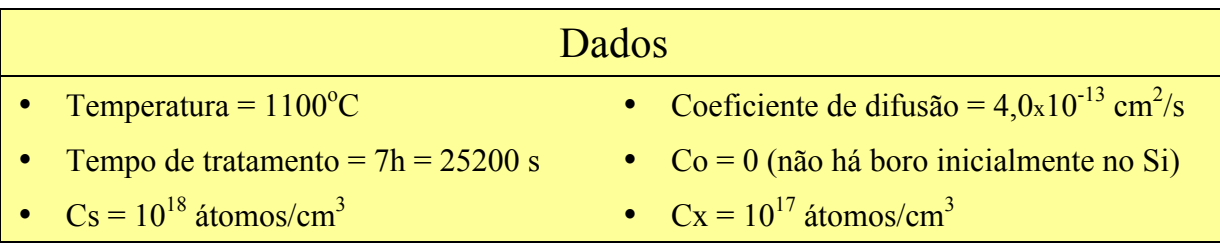

Substituindo os valores dos dados numa das equações acima, vem:

$$
\frac{10^{18}-10^{17}}{10^{18}-0}=0,90=erf\left(\frac{x}{2\sqrt{Dt}}\right)
$$

Com esse valor, entra-se na tabela da função erro. O valor calculado (0,90), está entre os dois valores assinalados na tabela:

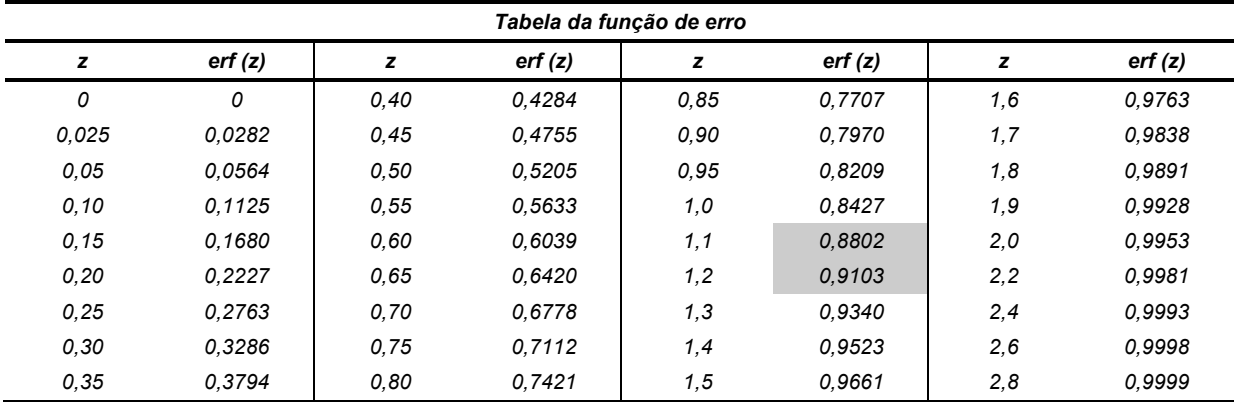

Podemos calcular o valor de **z**, *interpolando* o valor calculado da seguinte forma:

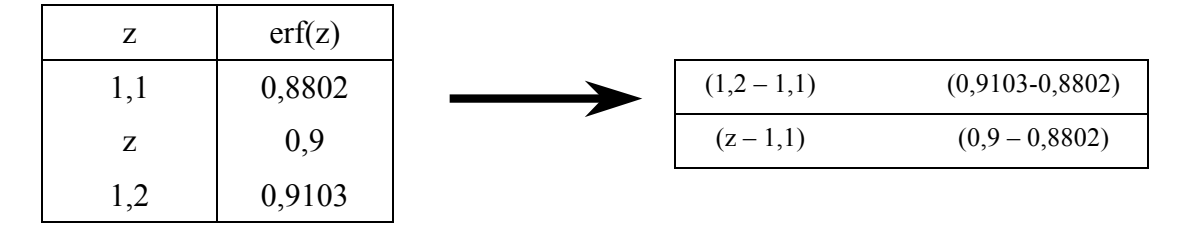

$$
z - 1,1 = \frac{0,10 \times 0,0198}{0,0301}
$$
 e, portanto,  
Assim:  
Assim:  

$$
1,1658 = \frac{x}{2\sqrt{Dt}} = \frac{x}{2\sqrt{4x10^{-13}x25200}} = \frac{x}{2\sqrt{10^{-8}}} = \frac{x}{2x10^{-4}}
$$
   
of  $x = 2,33 \times 10^{-6}$ m